Załącznik do rozporządzenia Ministra Sprawiedliwości z dnia 30 listopada 2018 r. (poz. 2307)

*WZÓR*

### **UWAGA! PRZED WYPEŁNIENIEM NALEŻY DOKŁADNIE ZAPOZNAĆ SIĘ Z POUCZENIAMI**

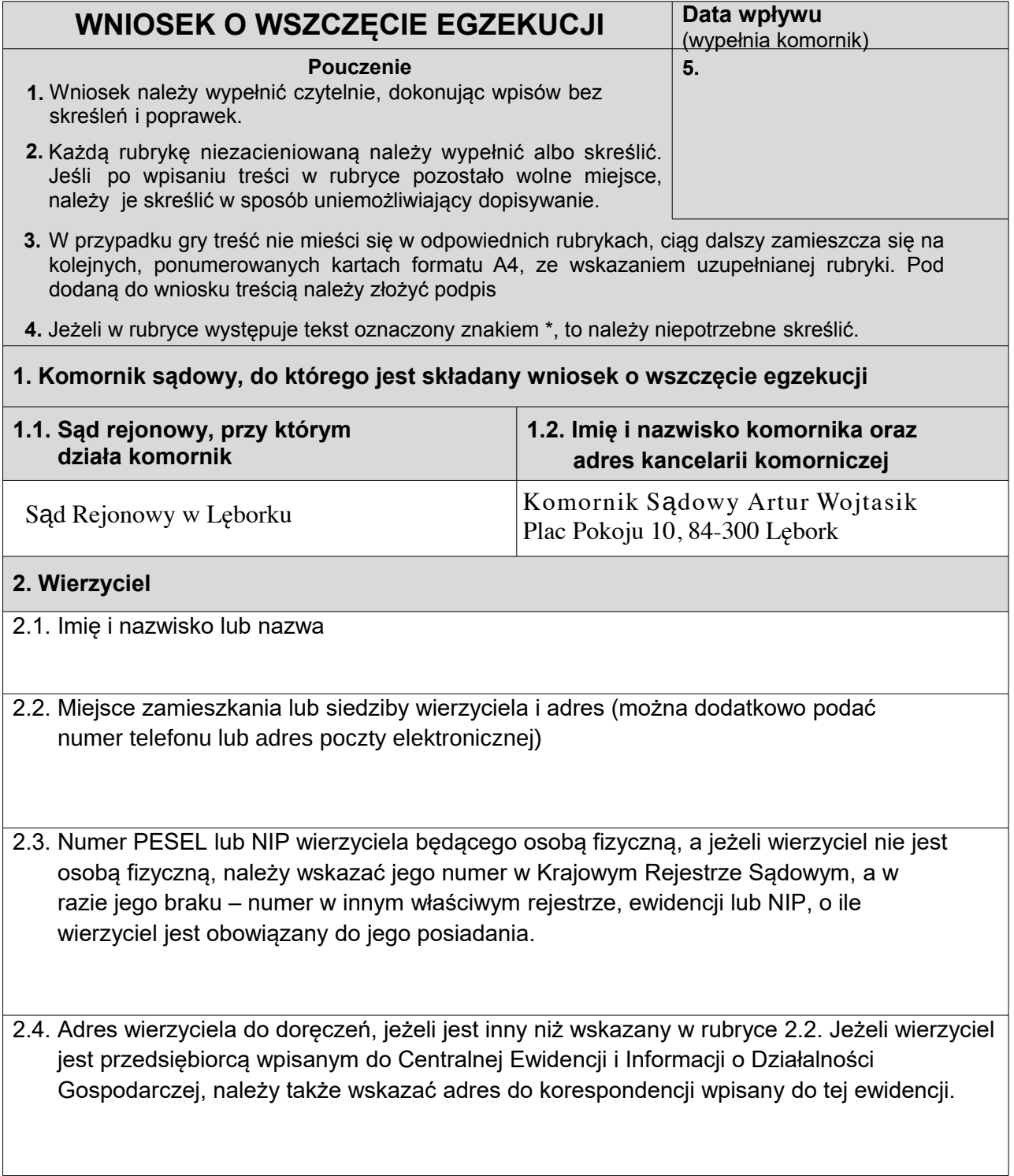

2.5. Numer rachunku lub numery rachunków, na które należy przekazać wyegzekwowane środki pieniężne. Można też podać dodatkowe dane potrzebne do przelewu. W razie niewskazania numeru rachunku środki pieniężne będą przekazywane przekazem pocztowym.

**3. Przedstawiciel ustawowy wierzyciela. Pełnomocnik wierzyciela** (należy wypełnić, gdy wniosek składa przedstawiciel ustawowy lub pełnomocnik wierzyciela)

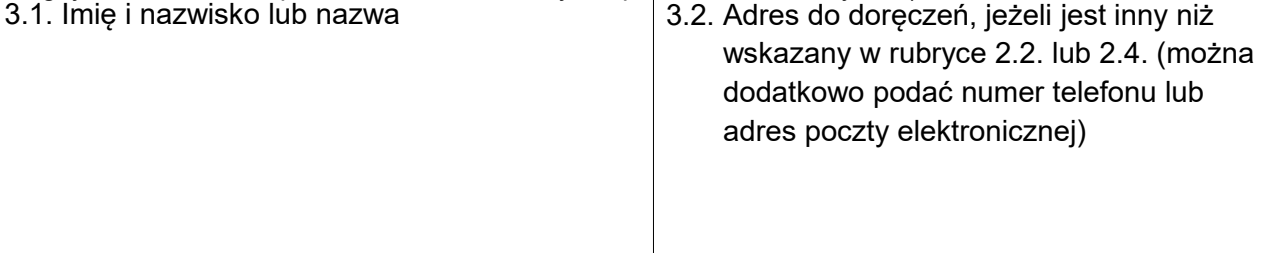

# **4. Dłużnik**

4.1. Imię i nazwisko lub nazwa

4.2. Miejsce zamieszkania lub siedziby dłużnika i adres. Jeżeli dłużnik jest przedsiębiorcą wpisanym do Centralnej Ewidencji i Informacji o Działalności Gospodarczej, należy też podać adres do korespondencji wpisany w tej ewidencji. Można też podać numer PESEL lub NIP dłużnika będącego osobą fizyczną, a jeżeli dłużnik nie jest osobą fizyczną – numer dłużnika w Krajowym Rejestrze Sądowym, a w razie jego braku – numer w innym właściwym rejestrze, ewidencji lub NIP, o ile numery te są znane wierzycielowi.

# **5. Dochodzona wierzytelność**

# **5.1. Tytuł wykonawczy**

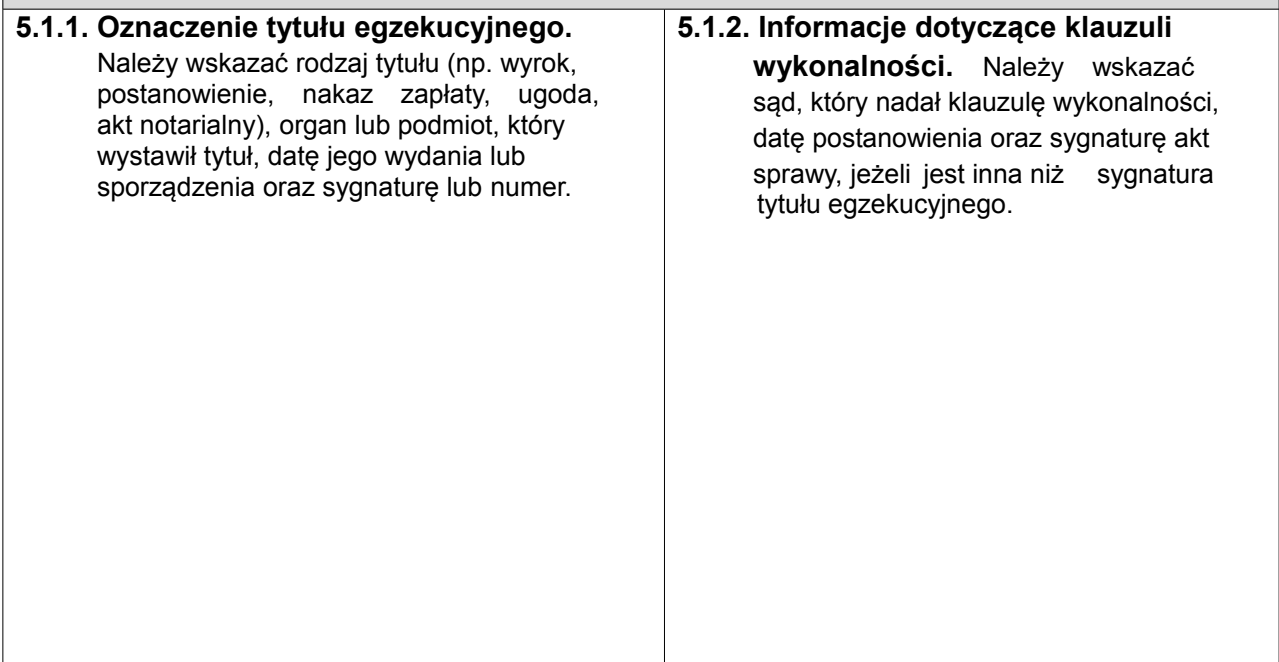

#### **5.2. Wnoszę o wyegzekwowanie następujących należności pieniężnych:**

#### 5.2.1. Należność główna:

### 5.2.2. Odsetki:

rodzaj odsetek (ustawowe, ustawowe za opóźnienie, ustawowe za opóźnienie w transakcjach handlowych, umowne, jak dla zaległości podatkowych\*) kwota, od której mają być naliczane odsetki: za okres od dnia ……………….. do dnia ………………..

5.2.3. Koszty postępowania sądowego:

5.2.4. Koszty postępowania klauzulowego:

5.2.5. Pozostałe należności (wskazać rodzaj i wysokość):

- **5.3. Wnoszę o wyegzekwowanie następujących świadczeń niepieniężnych** (należy wypełnić tylko w przypadku dochodzenia tego rodzaju świadczenia)
- **5.3.1. Opis świadczenia.** W przypadku egzekucji świadczeń niepieniężnych, należy podać, jakie świadczenie lub świadczenia mają zostać wyegzekwowane zgodnie z treścią tytułu wykonawczego (np. wydanie rzeczy, opróżnienie lokalu).
- **6. Składniki majątkowe dłużnika, z których prowadzona ma być egzekucja świadczeń pieniężnych.** Wypełnić w razie dochodzenia należności pieniężnych. Wskazanie składników majątkowych dłużnika nie jest obowiązkowe. W razie ich niewskazania, komornik jest obowiązany ustalić składniki majątkowe dłużnika. Wszczęcie egzekucji z nieruchomości, spółdzielczego własnościowego prawa do lokalu, użytkowania wieczystego, ułamkowej części nieruchomości albo ze statku morskiego wpisanego do rejestru okrętowego jest jednak dopuszczalne tylko wtedy, gdy wierzyciel zgłosi wniosek o wszczęcie egzekucji z takiego składnika majątkowego. Wierzyciel może też żądać przeprowadzenia egzekucji
- **6.1. Nieruchomość dłużnika** (należy opisać nieruchomość, z której ma być prowadzona egzekucja, podać jej położenie i adres; można wskazać numer księgi wieczystej oraz sąd prowadzący księgę wieczystą; należy też wskazać, czy dochodzona wierzytelność jest zabezpieczona hipoteką ustanowioną na opisanej nieruchomości):

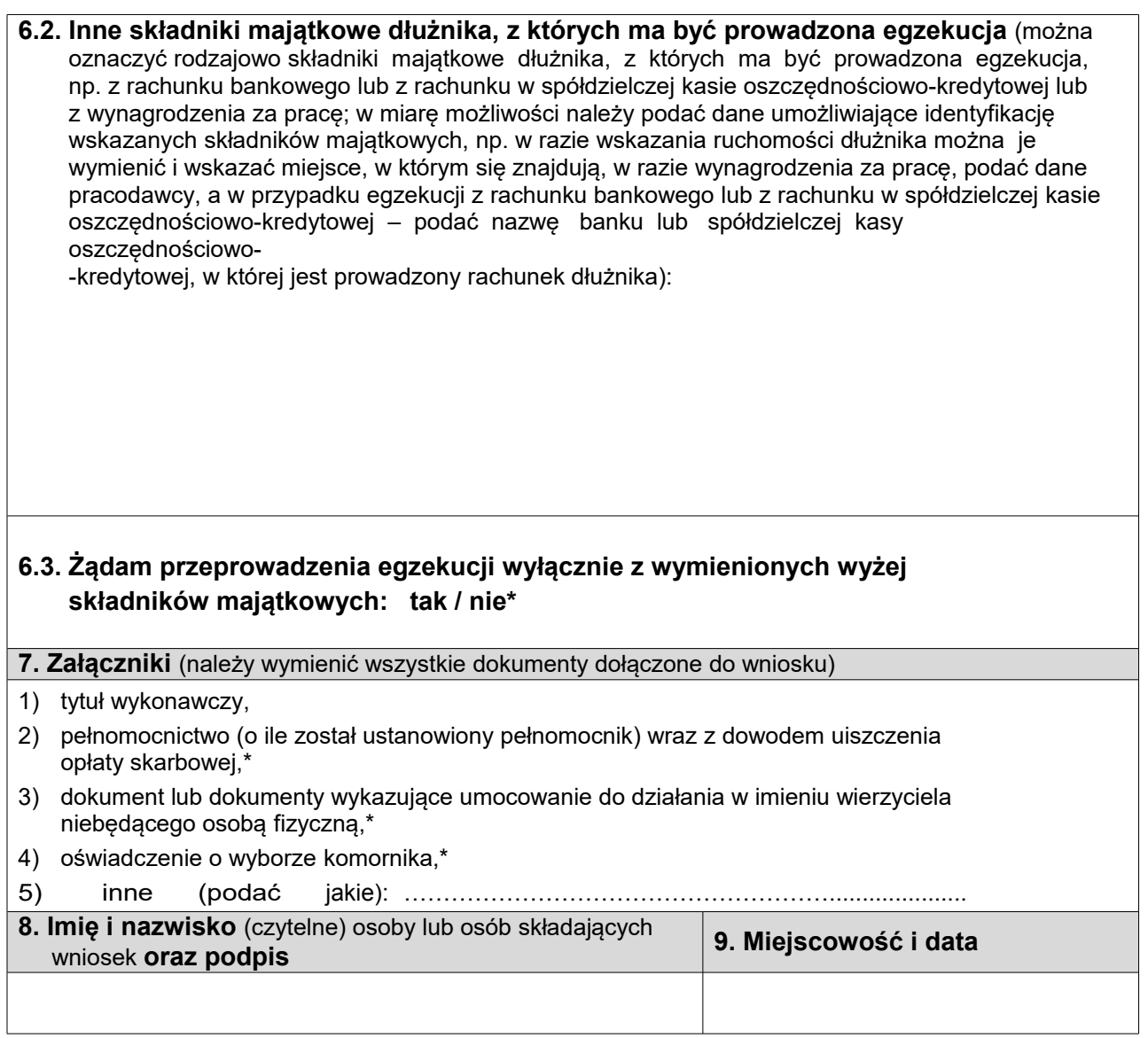

### **P O U C Z E N I E**

- 1. Formularze są dostępne w kancelariach komorniczych, budynkach sądów rejonowych i okręgowych oraz w Internecie pod adresami [www.ms.gov.pl,](http://www.ms.gov.pl/) [www.komornik.pl](http://www.komornik.pl/) oraz na stronach internetowych sądów rejonowych, sądów okręgowych i kancelarii komorniczych.
- 2. Wniosek nie musi być złożony na formularzu (art. 796 § 1 zd. 2 k.p.c.).
- 3. Wniosek należy złożyć w kancelarii właściwego komornika albo przesłać za pośrednictwem operatora pocztowego (pocztą) do kancelarii tego komornika. Zgodnie z art. 165 § 2 k.p.c. w zw. z art. 13 § 2 k.p.c., nadanie pisma w polskiej placówce pocztowej operatora wyznaczonego w rozumieniu ustawy z dnia 23 listopada 2012 r. – Prawo pocztowe lub w placówce pocztowej operatora świadczącego pocztowe usługi powszechne w innym państwie członkowskim Unii Europejskiej jest równoznaczne z wniesieniem go do komornika (datą wniesienia jest data nadania).
- 4. Niezachowanie warunków formalnych pisma, które uniemożliwia nadanie mu dalszego biegu, powoduje wezwanie do uzupełnienia braków pisma (art. 130 § 1 k.p.c. w zw. z art. 13 § 2 k.p.c.).
- 5. Wniosek składa się do komornika sądowego, który ma prowadzić egzekucję. Właściwość komornika wynika z przepisów Kodeksu postępowania cywilnego.
- 6. Wierzyciel ma prawo wyboru komornika na obszarze właściwości sądu apelacyjnego. W takim przypadku do wniosku należy dołączyć pisemne oświadczenie o wyborze komornika (art. 10 ust. 3 ustawy z dnia 22 marca 2018 r. o komornikach sądowych).
- 7. Zgodnie z art. 10 ust. 1 ustawy z dnia 22 marca 2018 r. o komornikach sądowych, wybór komornika jest wyłączony w sprawach o egzekucję z nieruchomości, wydanie nieruchomości, wprowadzenie w posiadanie nieruchomości, opróżnienie pomieszczeń, w tym lokali mieszkalnych, z osób lub rzeczy oraz w sprawach, w których przepisy o egzekucji z nieruchomości stosuje się odpowiednio (np. w razie egzekucji z użytkowania wieczystego albo spółdzielczego własnościowego prawa do lokalu mieszkalnego). Do prowadzenia egzekucji w takich sprawach wyłącznie właściwy jest komornik działający przy sądzie rejonowym, w którego okręgu jest położona nieruchomość.